## $\textcolor{red}{\blacksquare}$  H3Cloud Workspace E1004H03 终端C105V提示"创建虚拟机失败"

**[杨海严](https://zhiliao.h3c.com/User/other/568)** 2020-11-08 发表

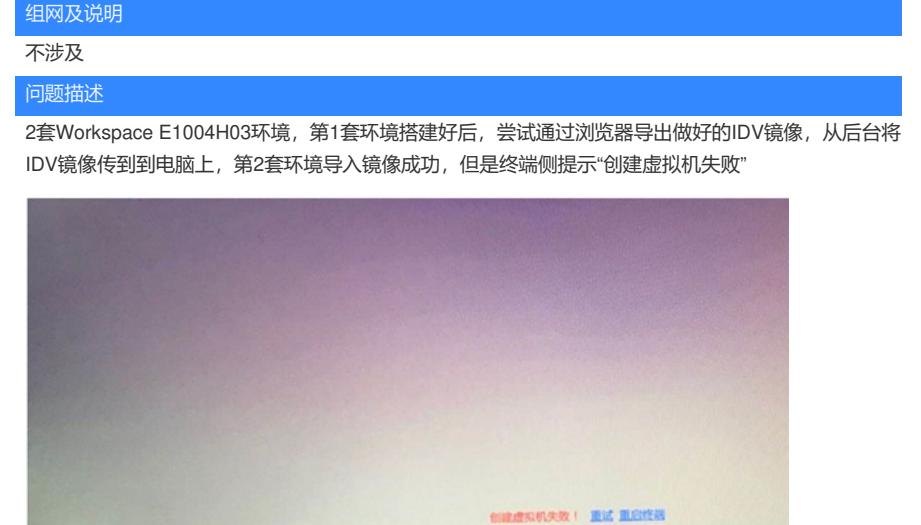

## 过程分析

- 1、镜像在第1套环境上正常,说明镜像本身是没问题的。
- 2、第2套环境对比第1套环境查看,基本配置和终端配置都正常。
- 3、排查终端到 Workspace的网络无问题。

4、怀疑是第2套环境上的镜像有异常,这样终端从第2套环境上拉取镜像创建虚拟机会有问题。镜像经 过几次下载和上传的操作很有可能损坏。后台md5sum计算后发现和第1套环境的MD5值不一致,确认 镜像已损坏。

## 解决方法

- 1、从第1套环境下载镜像本地电脑,校验MD5值一致
- 2、再上传到第2套环境, 校验MD5值一致

之后测试,终端C105V创建虚拟机成功。